この度はBT MESH Rをご購入頂きまして誠にありがとうございます。

# はじめに以下をご確認ください。

ミッドランド独自開発の最新MMCエンジンを搭載。 ペアリング不要で使いやすい、新しいメッシュインカムを是非お楽しみください。

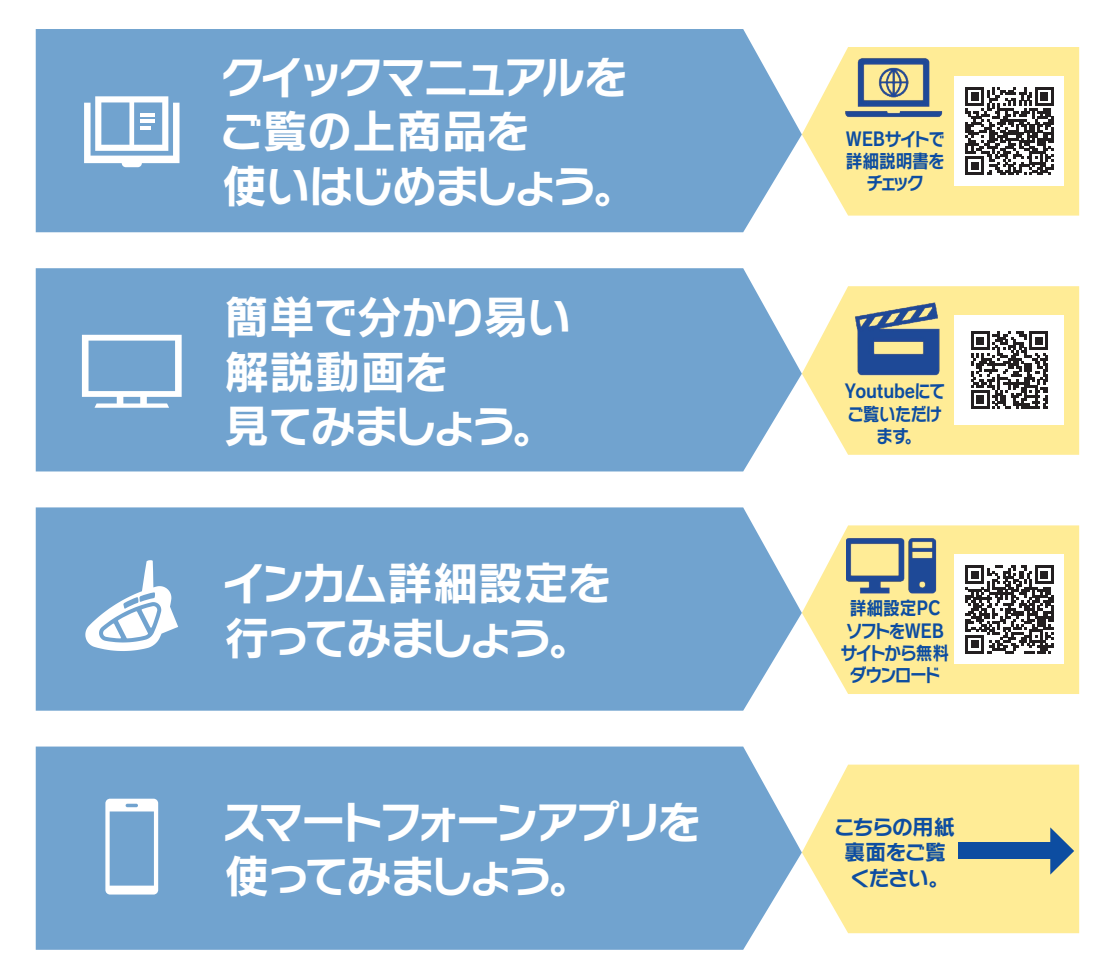

※BT MESH (赤リングモデル)でスマートフォーンアプリをご使用になる場合は、 インカムを最新版のファームウエアへアップデートが必要です。 ※商品の仕様変更により、本体のアンテナがパッケージ等の画像とは異なります。 ※商品の仕様は予告なく変更となる場合があります。予めご了承ください。

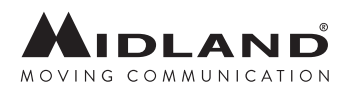

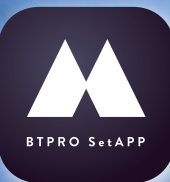

# BT PRO Set APP

## 【BTPROSetAppでできること】

ファームウエアバージョンの確認 FMラジオステーションの登録 イコライザ設定 マイク感度設定

#### 本アプリはBLE\*を使い接続を 行います。

\*BLE(Bluetooth Low Energy)は、 セキュリティーの維持、省電力が最大 の特徴です。また、本機Bluetooth ペアリング枠を使用しないので、アプ リ搭載のスマートフォーン以外のデバ イスも使用できます。

### 設定方法はこちら インカムとスマートフォーンを接続します。

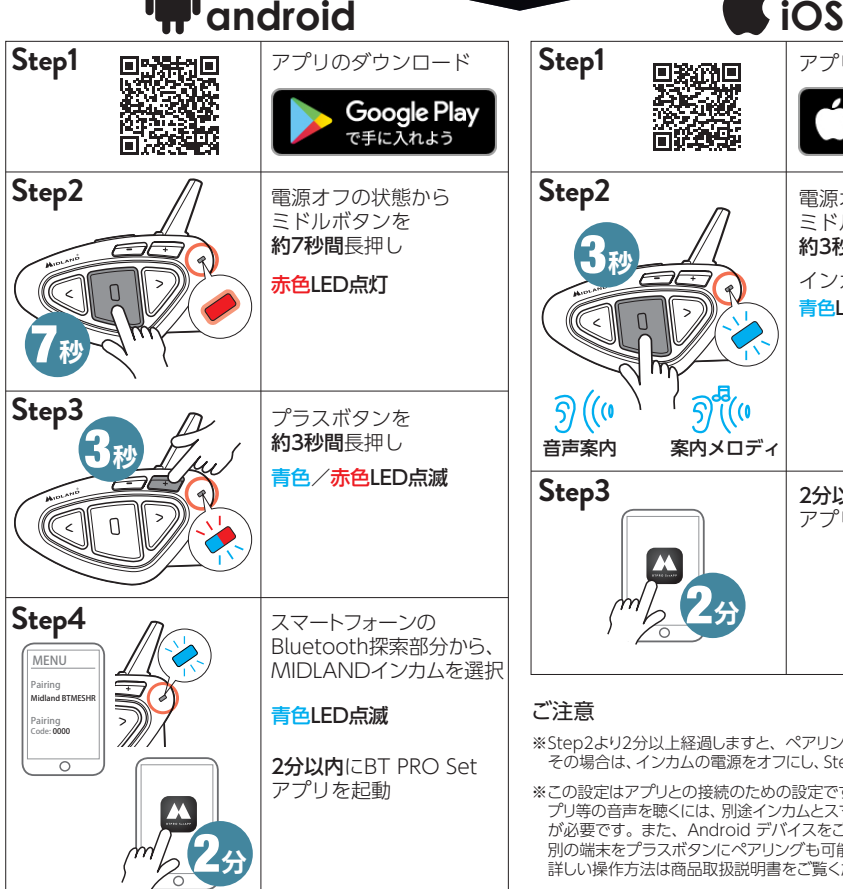

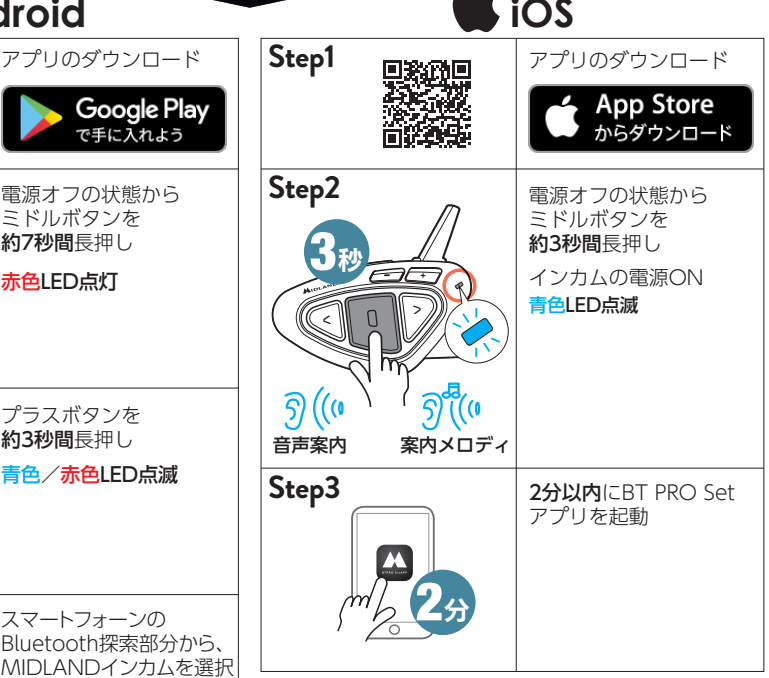

#### ご注意

※Step2より2分以上経過しますと、ペアリングが出来なくなります。 その場合は、インカムの電源をオフにし、Step2よりやり直してください。

※この設定はアプリとの接続のための設定です。iOS デバイスの音楽ア プリ等の音声を聴くには、別途インカムとスマートフォーンのペアリング が必要です。また、Android デバイスをご使用の際、音楽視聴用の 別の端末をプラスボタンにペアリングも可能です。 詳しい操作方法は商品取扱説明書をご覧ください。